The book was found

# **Windows 7 All-in-One For Dummies**

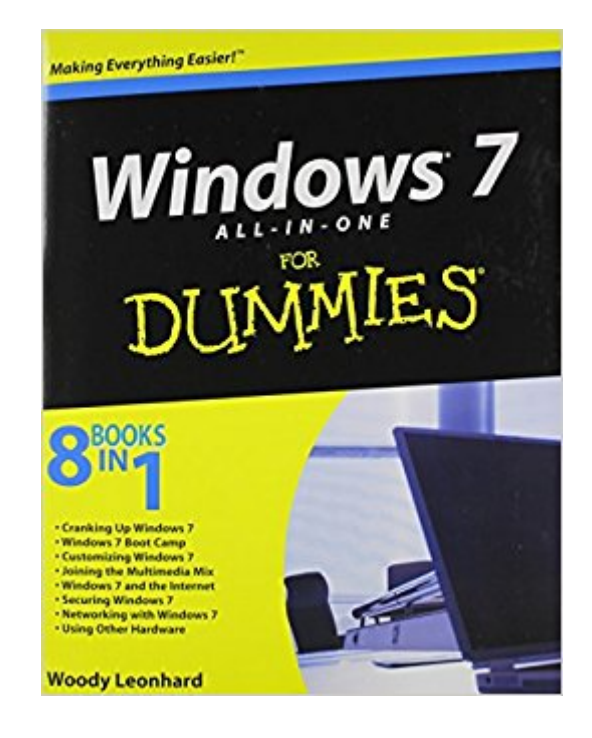

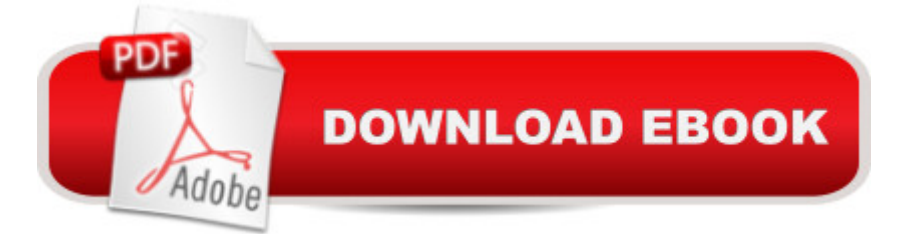

## **Synopsis**

Eight references in one-fully revised to include all the new features and updates to Windows 7 As the #1 operating system in the world, Windows provides the platform upon which all essential computing activities occur. This much-anticiapted version of the popular operating system offers an improved user experience with an enhanced interface to allow for greater user control. This All-in-One reference is packed with valuable information from eight minibooks, making it the ultimate resource. You'll discover the improved ways in which Windows 7 interacts with other devices, including mobile and home theater. Windows 7 boasts numerous exciting new features, and this reference is one-stop shopping for discovering them all! Eight minibooks cover Windows 7 basics. security, customizing, the Internet, searching and sharing, hardware, multimedia, Windows media center, and wired and wireless networking Addresses the new multi-touch feature that will allow you to control movement on the screen with your fingers With this comprehensive guide at your fingertips, you'll quickly start taking advantages of all the exciting new features of Windows 7.

### **Book Information**

Paperback: 888 pages Publisher: For Dummies; 1 edition (September 15, 2009) Language: English ISBN-10: 0470487631 ISBN-13: 978-0470487631 Product Dimensions: 7.4 x 1.8 x 9.2 inches Shipping Weight: 2.9 pounds (View shipping rates and policies) Average Customer Review: 4.1 out of 5 stars $\hat{A}$   $\hat{A}$  See all reviews $\hat{A}$  (121 customer reviews) Best Sellers Rank: #437,311 in Books (See Top 100 in Books) #27 in Books > Computers & Technology > Operating Systems > Windows > Windows Desktop > Windows 7 #484 in Books > Textbooks > Computer Science > Operating Systems #1145 in Books > Computers & Technology > Software > Microsoft

#### **Customer Reviews**

This is a very enjoyable book to read and learn. It's easy to read and easy to understand. Very informative. There's also no shortage of info. You certainly get your money's worth. It is a large book (over 800 pages) and Woody covers everything needed. I am totally satisfied with Woody Leonhard's Windows 7 For Dummies.

This is the one to buy. It is complete, clear and friendly. Woody adds humour to hold your interest. He doesn't mind telling the truth about MS and 7 when necessary.Buy it from to get the best service and price.

I spent a lot of time reading the customer reviews before I purchased this book. I should have listened to the negative reviews. I am very disappointed in the book because it addresses everything but basic difinitions and how the Windows file sturcture works. For instance he doesn't even tell you in a clear manner what Aero means, or UNC or UNL or the differnence between forward slash and back slash. Also the indexing is bad, everything I looked up wasn't there. Buying the book was a poor choice.Finally I purchased the book "Windows 7 The Missing Manual" It is a wonderful book and answers almost every question. Also it is well indexed.I wish I could return the Dummies book but I have highlighted a lot of it. Maybe would buy it back from me and sell it as used. I purchased the book via 's website through another distributor.

On the 17 April 2010 I purchased the windows 7 all-in-one for dummies. The reason for me buying this book was:1. Previously I had a windows xp computer, and then a windows vista omputer.2. I bought the yellow book for dummies for the windows xp, then the one for windows vista. Whenever I had aproblem I went to this book, and it never let me down.3. From what I read about the new windows 7 with all its bells and whistles I knew I needed somethingthat I could rely on, and so for the book windows 7 all-in-one for dummies has done this.I highly recommend this book.

I received this book as a gift for Christmas. I have just started to read through the book to help me with the new Windows 7. I have found it to be very informative and helpful. I was able to upgrade my laptop with no problems, and the book help me understand what was happening at the time. As of this writing I have had no problems with Windows 7. It is an easy book to understand and very helpful as a walk through for upgrading.

Very helpful finding our way with Windows 7. My aging eyes have trouble reading the dialog with the figures, too small a font and often ink is too faint. I have contacted the author and he is looking into the problem.

The material covered is great especially for new computer users and previous Vista users that have upgraded to Windows 7. You can jump into Windows 7 which has the look and feel of XP but with

to Windows 7. Windows 7 for dummies is well written and is a must have since virtually all new computers come installed with windows 7 but little or no written material about how to use it. Previous XP users will also benefit from the book to take full advantage of the new features in windows 7

As in all of the "...For Dummies" series of books, this title remains true to the series' reputation of being "simple, yet informative". I was pleasantly surprised with the scope of subjects included in the book, which is aimed toward a reader audience that has little or no previous knowledge of the Microsoft Windows 7 operating system. Very easy to follow, and interspersed with little bits of humor (there is a cartoon at the beginning of each chapter), I would definitely recommend this book to anyone who has just changed their computer's operating system to Windows 7, or anyone who has basically no knowledge of computers. Senior citizens especially will find this publication to be very easy to grasp, and a valuable tool towards becoming a member of the "cyber age". With 862 pages, this softcover edition bills itself as being "8 Books In 1", referencing the 8 divisions/topics included in the book which cover 8 facets of Windows 7 useage. If you are looking for a technical/programming guide for Windows 7, I would not recommend this book. But if you are looking for a great "getting started with Windows 7" book, then this one's for you!

#### Download to continue reading...

Windows 10: Windows10 Mastery. The Ultimate Windows 10 Mastery Guide (Windows Operating [System, Windows 10 User G](http://ebooksupdate.com/en-us/read-book/0vQm9/windows-7-all-in-one-for-dummies.pdf?r=pQm8Bl3ro3K8L7dxHwmYkhOpaarscfz6LmxbKE0XqYE%3D)uide, User Manual, Windows 10 For Beginners, Windows 10 For Dummies, Microsoft Office) Windows 10: The Ultimate Guide For Beginners (Windows 10 for dummies, Windows 10 Manual, Windows 10 Complete User Guide, Learn the tips and tricks of Windows 10 Operating System) Windows 8.1: Learn Windows 8.1 in Two Hours: The Smart and Efficient Way to Learn Windows 8.1 (Windows 8.1, Windows 8.1 For Beginners) Windows 10: The Ultimate User Guide for Advanced Users to Operate Microsoft Windows 10 (tips and tricks, user manual, user guide, updated and edited, Windows ... (windows,guide,general.guide,all Book 4) Windows 10: The Ultimate Beginner's Guide How to Operate Microsoft Windows 10 (tips and tricks, user manual, user guide, updated and edited, Windows ... (windows,guide,general,guide,all) (Volume 3) Windows Vista All-in-One Desk Reference For Dummies (For Dummies (Computer/Tech)) Windows 10 Troubleshooting: Windows 10 Manuals, Display Problems, Sound Problems, Drivers and Software: Windows 10 Troubleshooting: How to Fix Common Problems ... Tips and Tricks, Optimize Windows 10) Windows 8 Tips for Beginners 2nd Edition: A Simple, Easy,

... Networking, Computers, Technology) Windows® Group Policy Resource Kit: Windows Server® 2008 and Windows Vista®: Windows Server® 2008 and Windows Vista® Microsoft Windows Internals (4th Edition): Microsoft Windows Server 2003, Windows XP, and Windows 2000 Windows 10: The Ultimate Beginner's Guide - Learn How To Start Using Windows 10, Easy User Manual, Plus The Best Hidden Features, Tips And Tricks! (Windows ... Windows 10 Software, Operating System) A Beginner's Guide to AutoHotkey, Absolutely the Best Free Windows Utility Software Ever! (Third Edition): Create Power Tools for Windows XP, Windows Vista, ... and Windows 10 (AutoHotkey Tips and Tricks) Cooking for One: 365 Recipes For One, Quick and Easy Recipes (Healthy Cooking for One, Easy Cooking for One, One Pot, One Pan) How to Boil an Egg: Poach One, Scramble One, Fry One, Bake One, Steam One Windows 10 All-in-One For Dummies Windows 8.1 All-in-One For Dummies Windows 8 All-in-One For Dummies Windows 7 All-in-One For Dummies Windows Vista All-in-One Desk Reference For Dummies C++ All-in-One Desk Reference For Dummies (For Dummies (Computers))

**Dmca**